## Nomenclature:

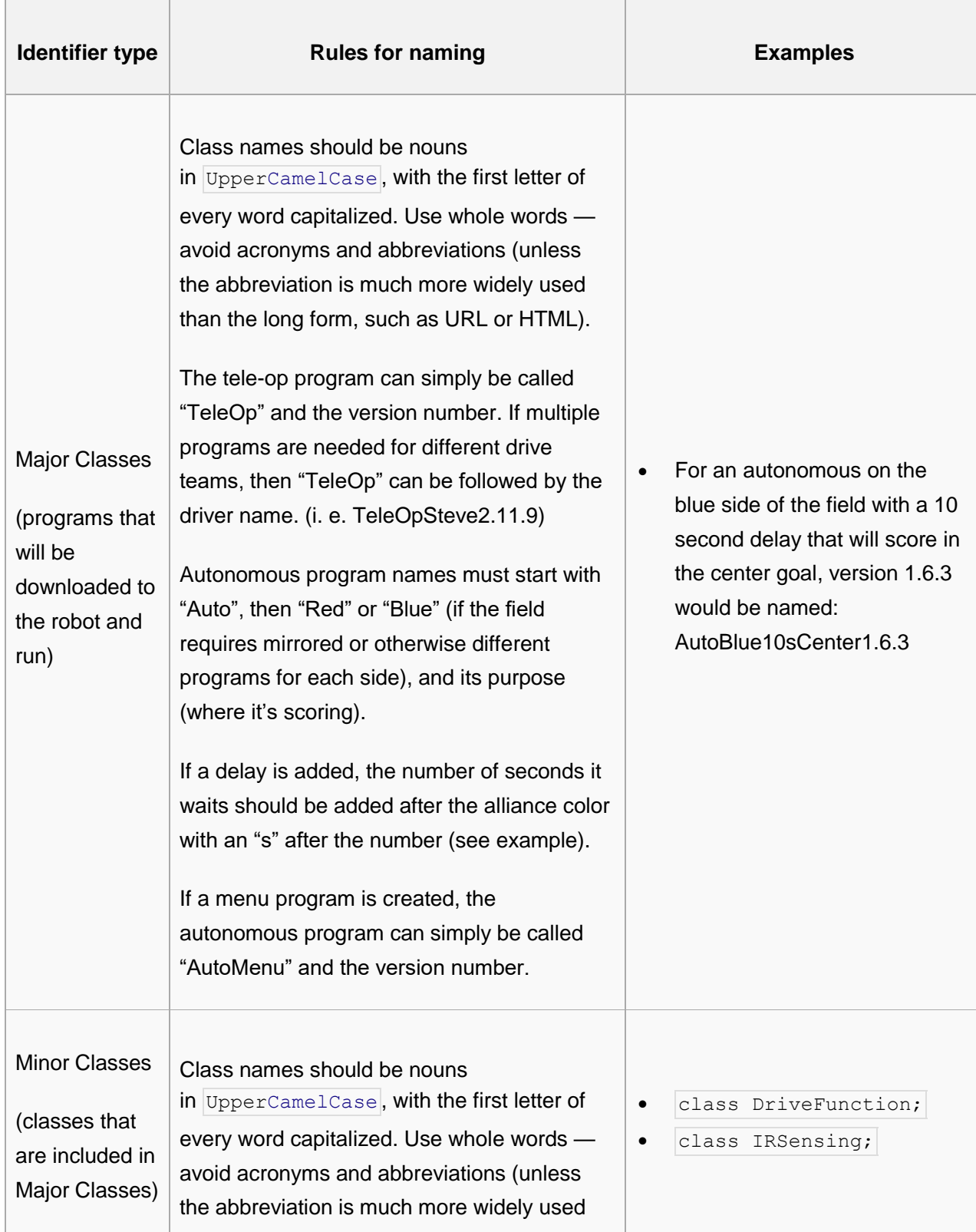

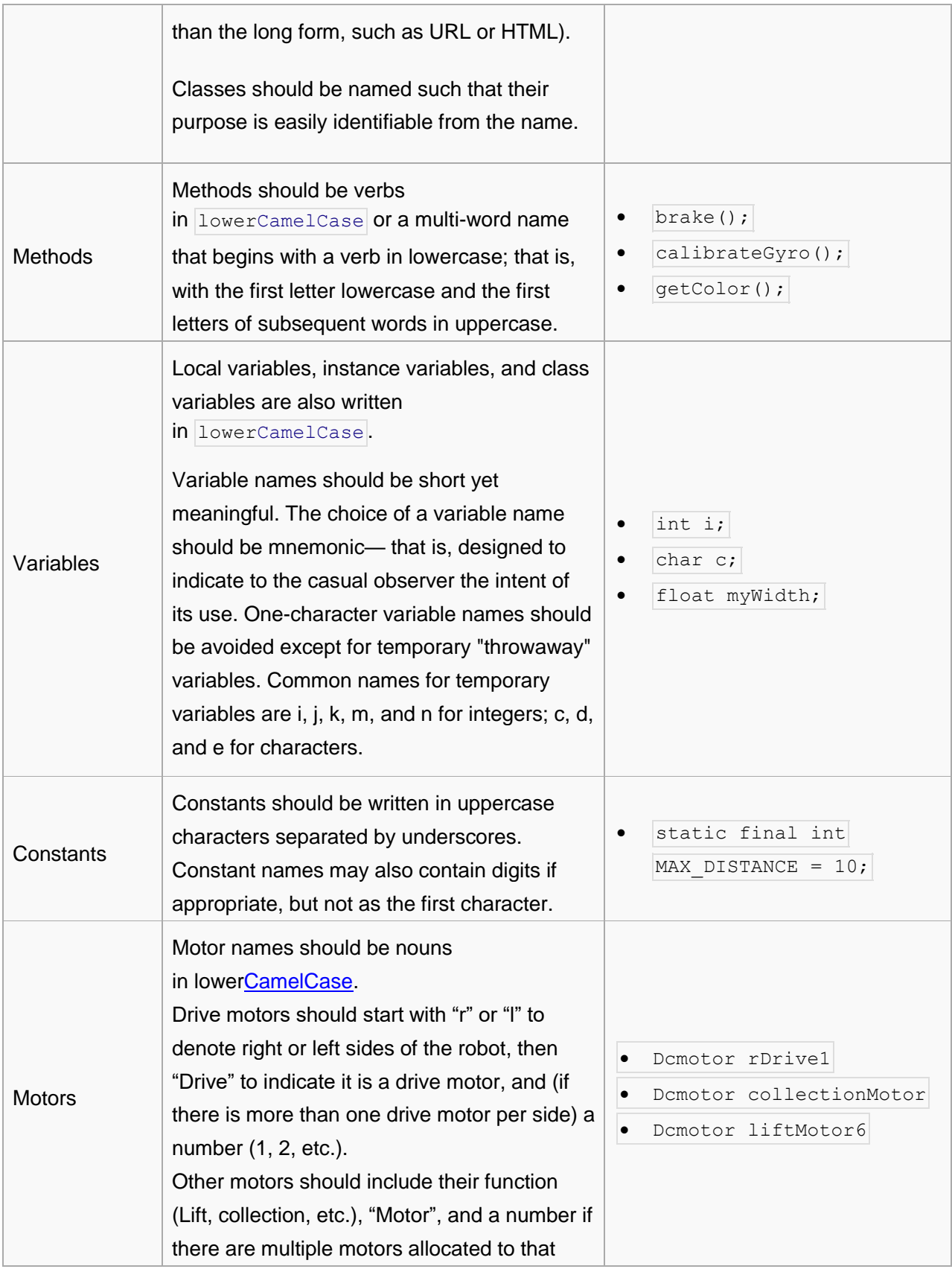

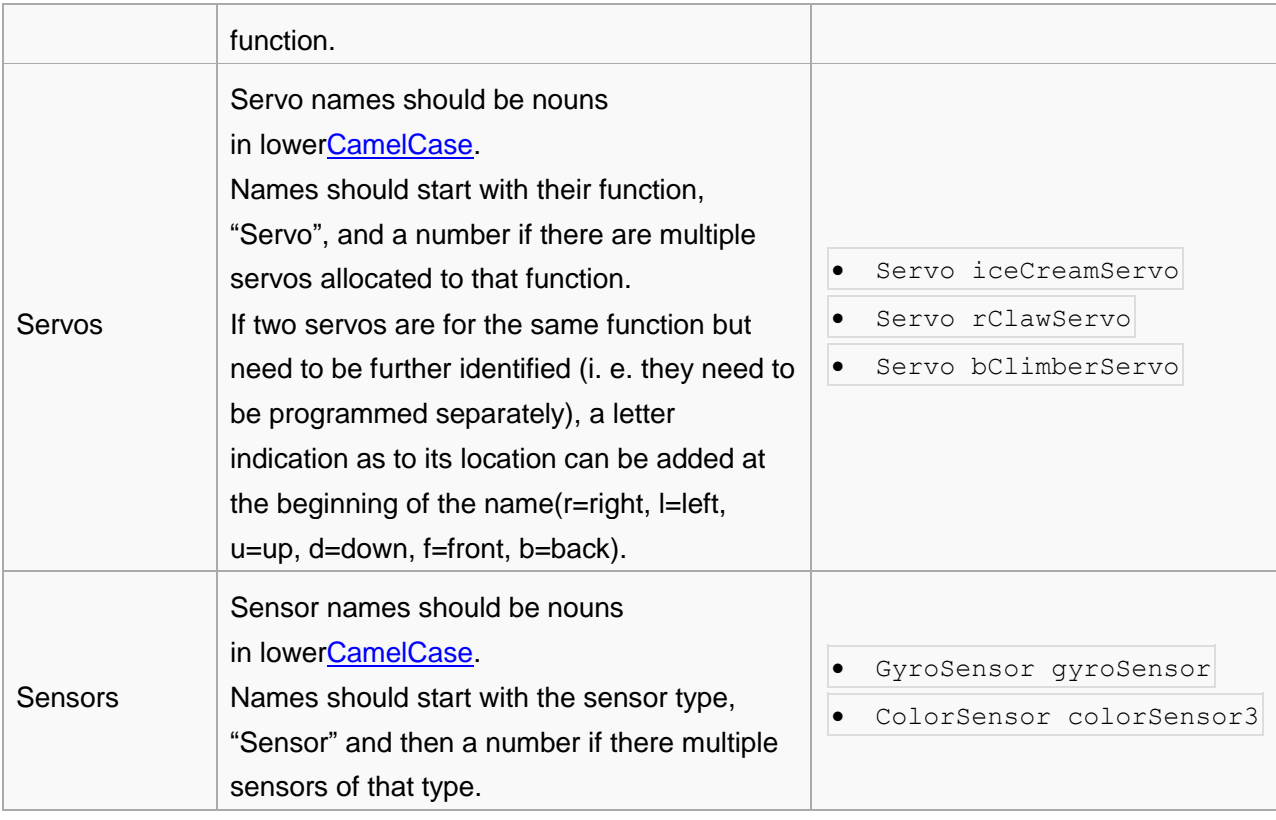

## Versioning:

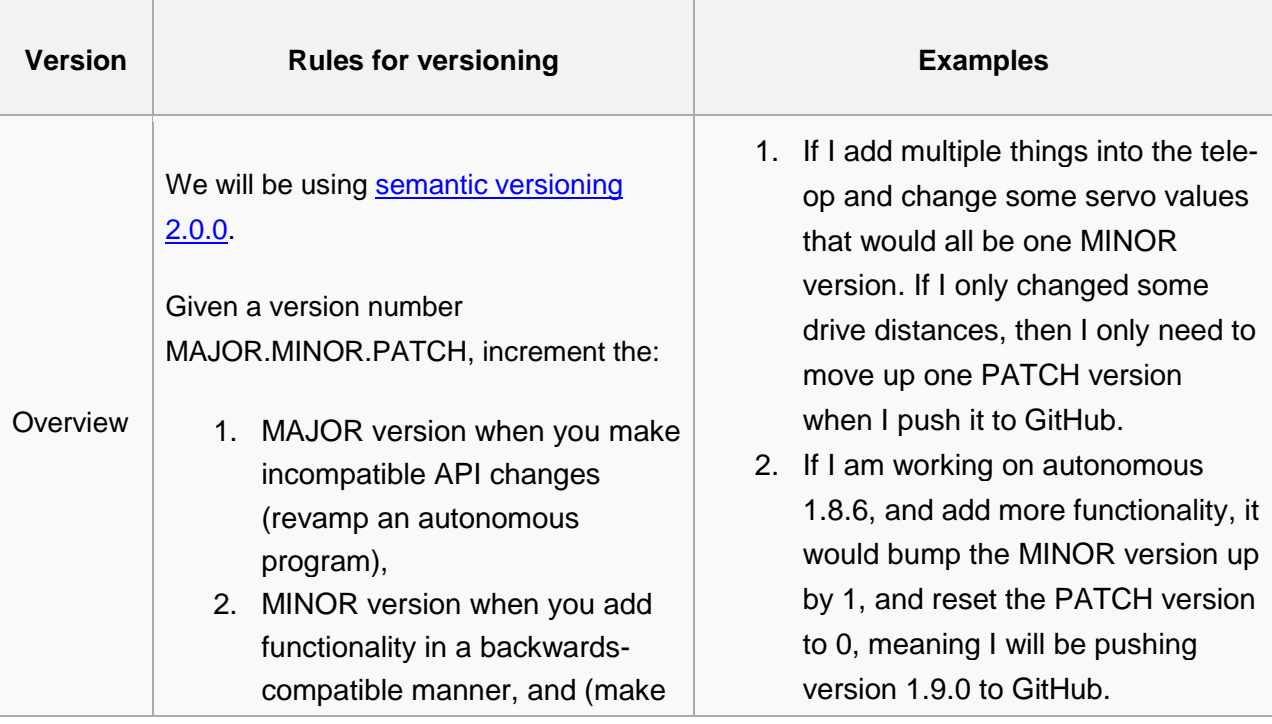

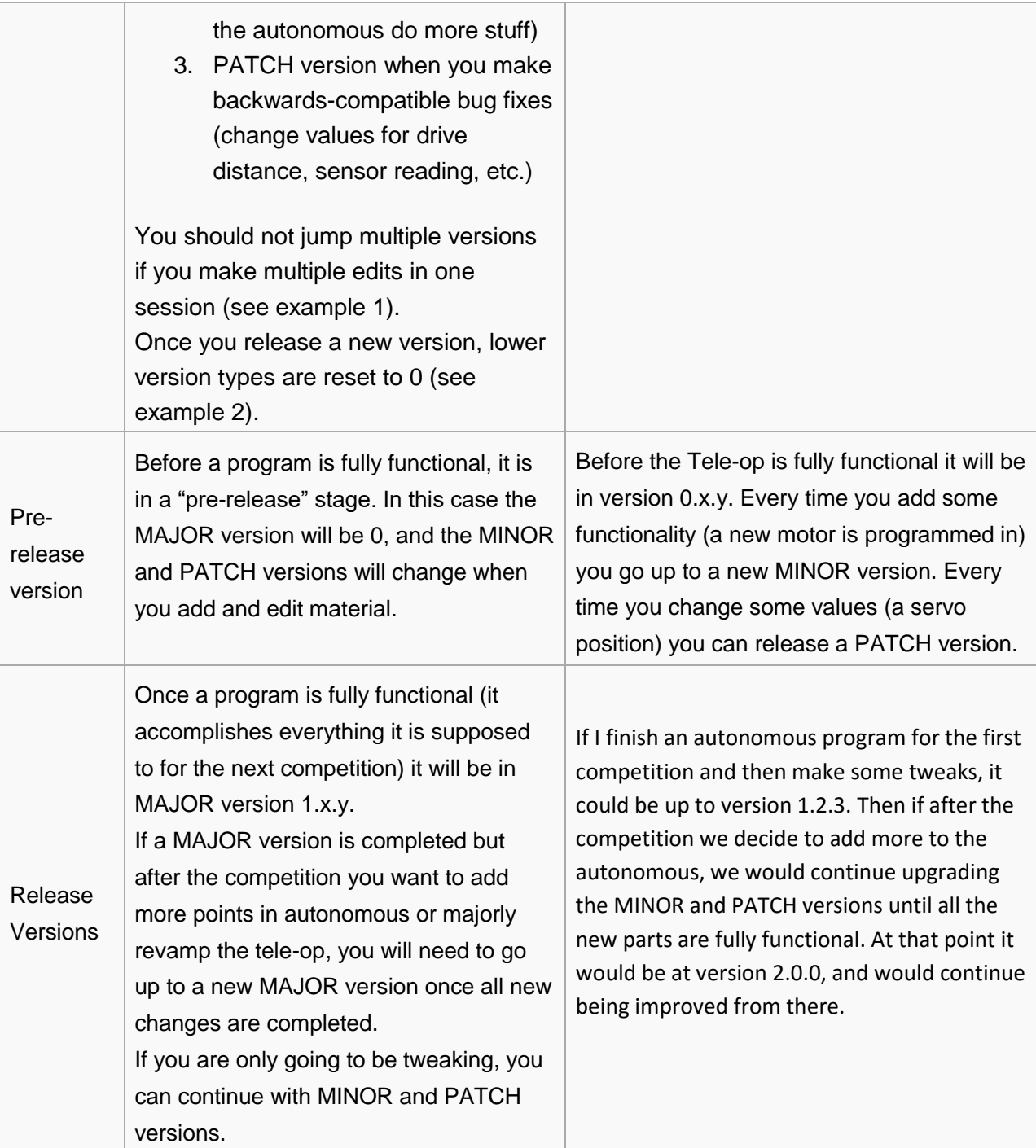